#### **FICHE TECHNIQUE** Vectron JOURNAL TOOL

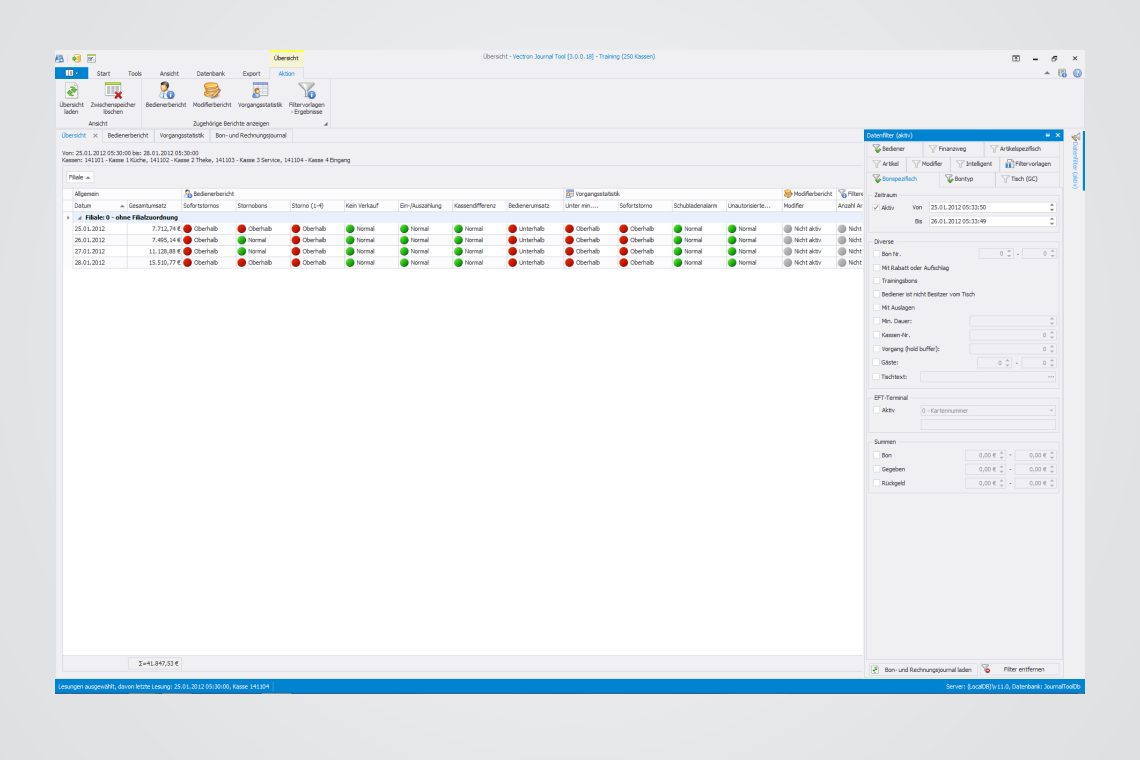

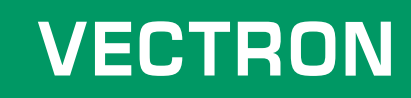

## **Propriétés**

Le Vectron Journal Tool VJT permet d'analyser les données du journal électronique du logiciel Vectron-POS. Les données sont enregistrées et traitées sur la base de banque de données Microsoft MS-SQL, les variantes « LocalDB » et « Server » étant disponibles au plan technique.

Dans la variante LocalDB, le programme et la banque de données sont indissociables. Microsoft limite à 10 Go d'espace disque la taille de la banque de données de cette variante. On peut cependant exploiter plusieurs banques de données ensemble sur un ordinateur.

Avec la variante Server, plusieurs clients (viewer) accèdent à une banque de données centrale sur le réseau. Une seule installation de VJT possède un accès en lecture et en écriture à toutes les données. Les autres clients ne disposent que d'un accès en lecture. Microsoft ne limite en aucune manière la taille de la banque de données de cette variante. La banque de données « MS-SQL Server » doit déjà être présente sur le client final car elle ne fait pas partie de l'installation de VJT.

Du point de vue technique, le "Vectron Journal Tool Light" correspond à la version complète. Cependant, quand vous utilisez la licence "Vectron Jounal Tool Light", quelques fonctions de la version complète ne seront pas disponibles. Avec la variante Light les données de max. 5 systèmes d'encaissement peuvent être analysées.

### **FICHE TECHNIQUE** Vectron JOURNAL TOOL

# **Préalables système**

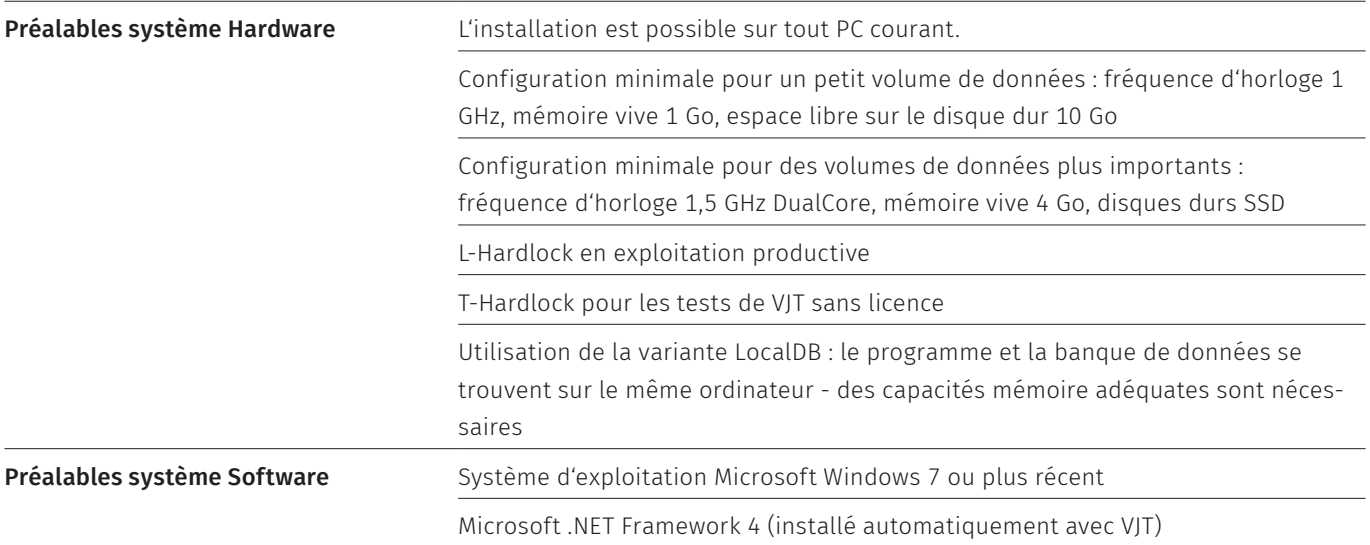

### **Fonctions**

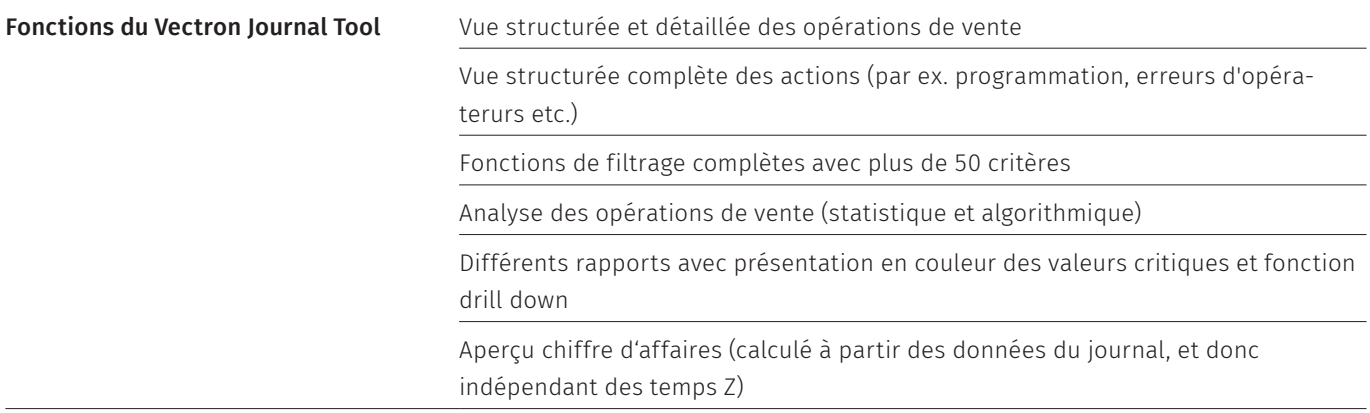

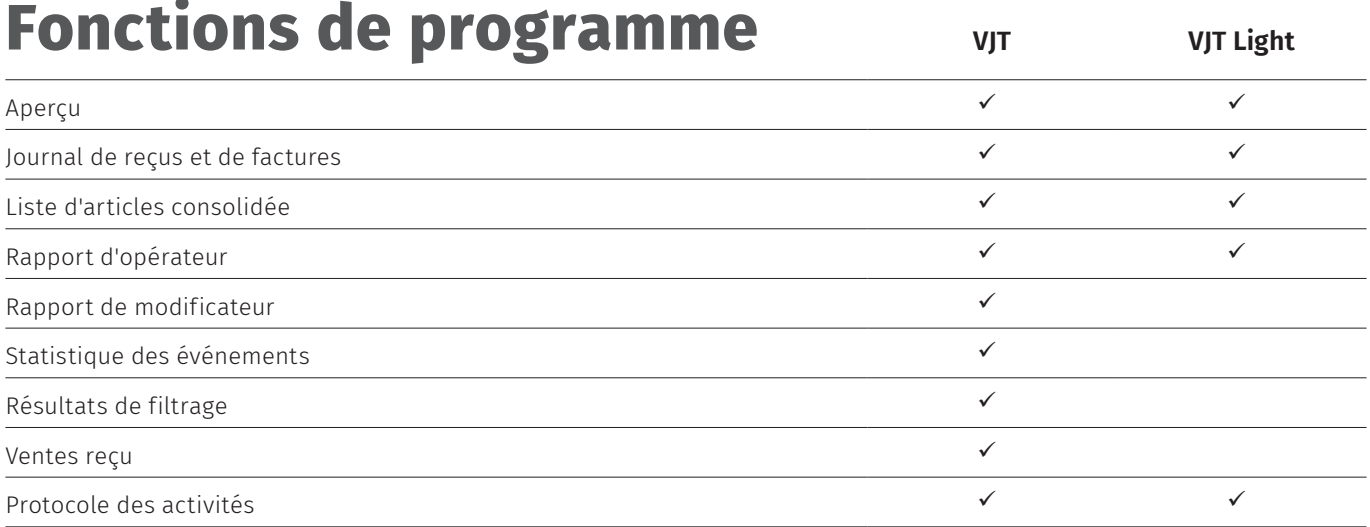

### **FICHE TECHNIQUE** Vectron JOURNAL TOOL

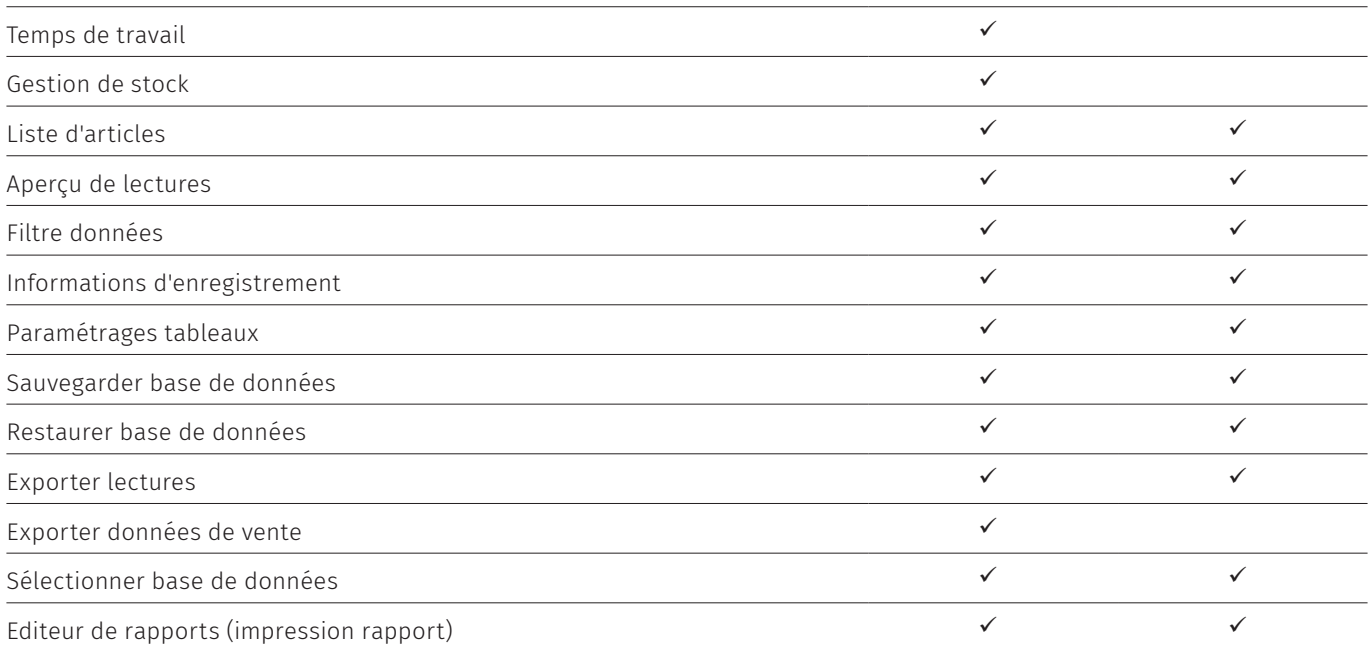

# **Filtre données**

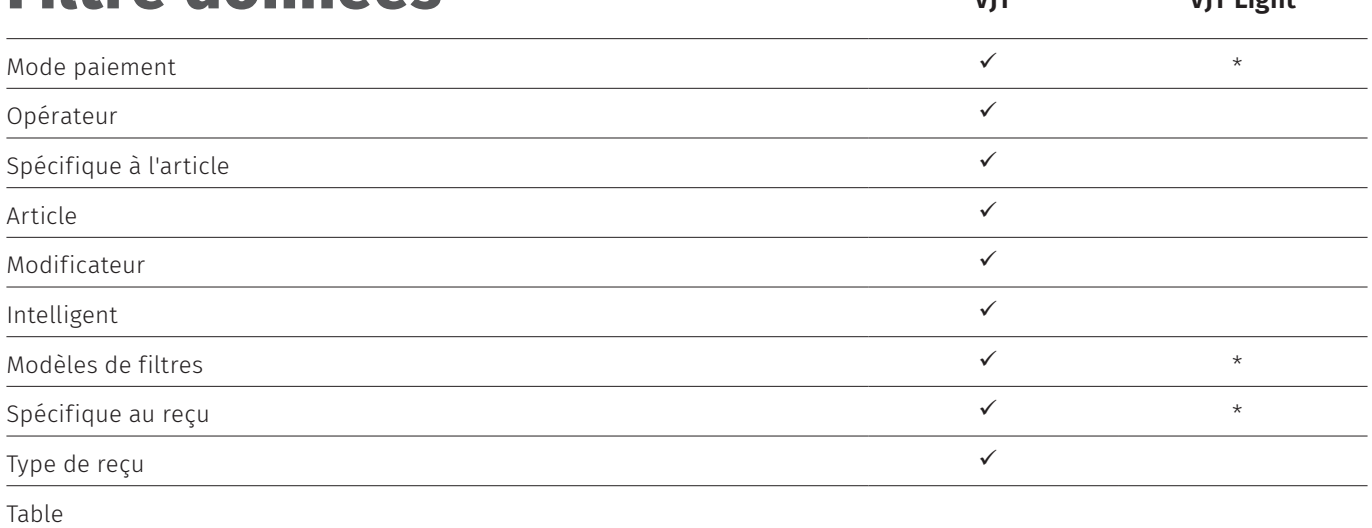

 $\checkmark$  disponible

\* disponible en partie